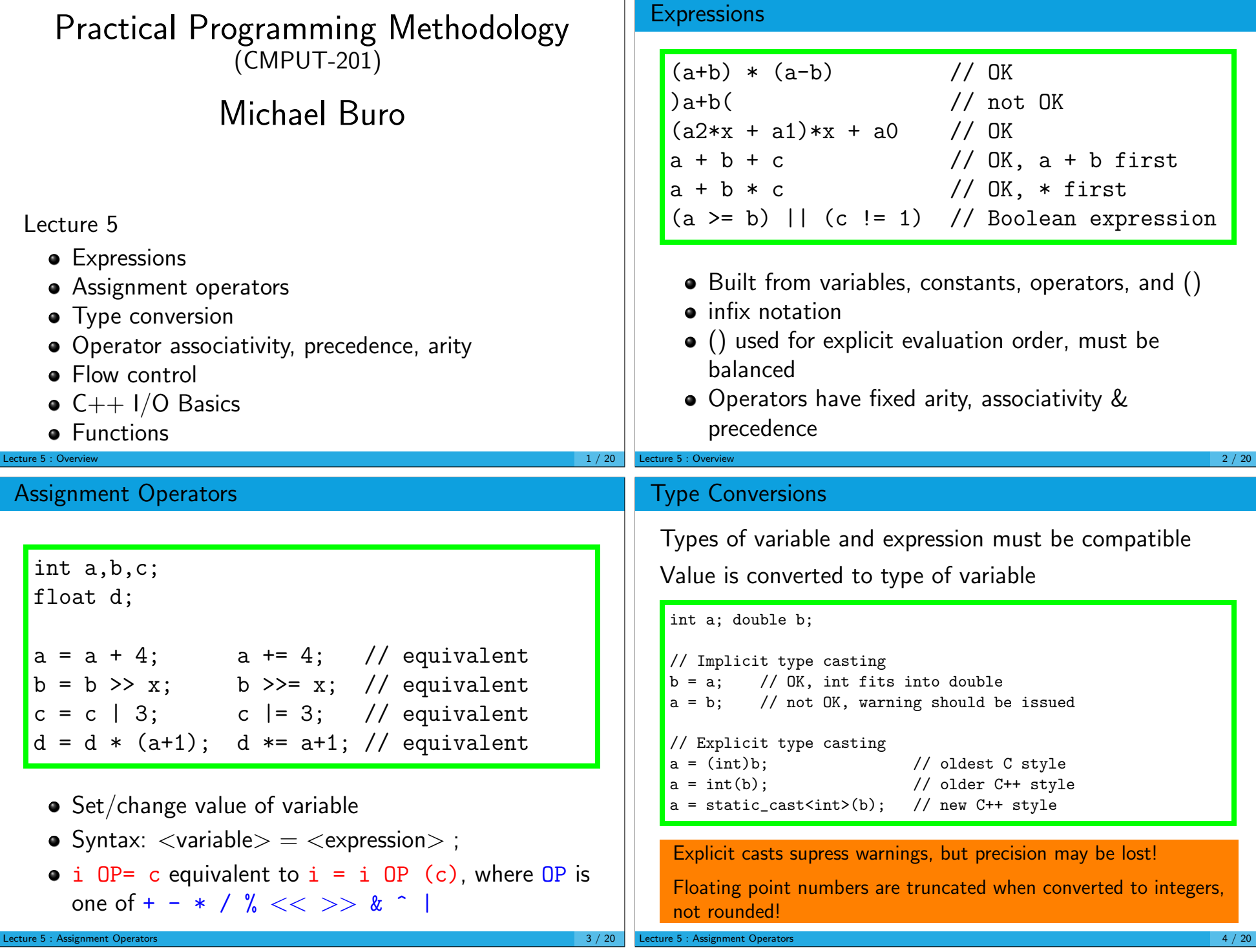

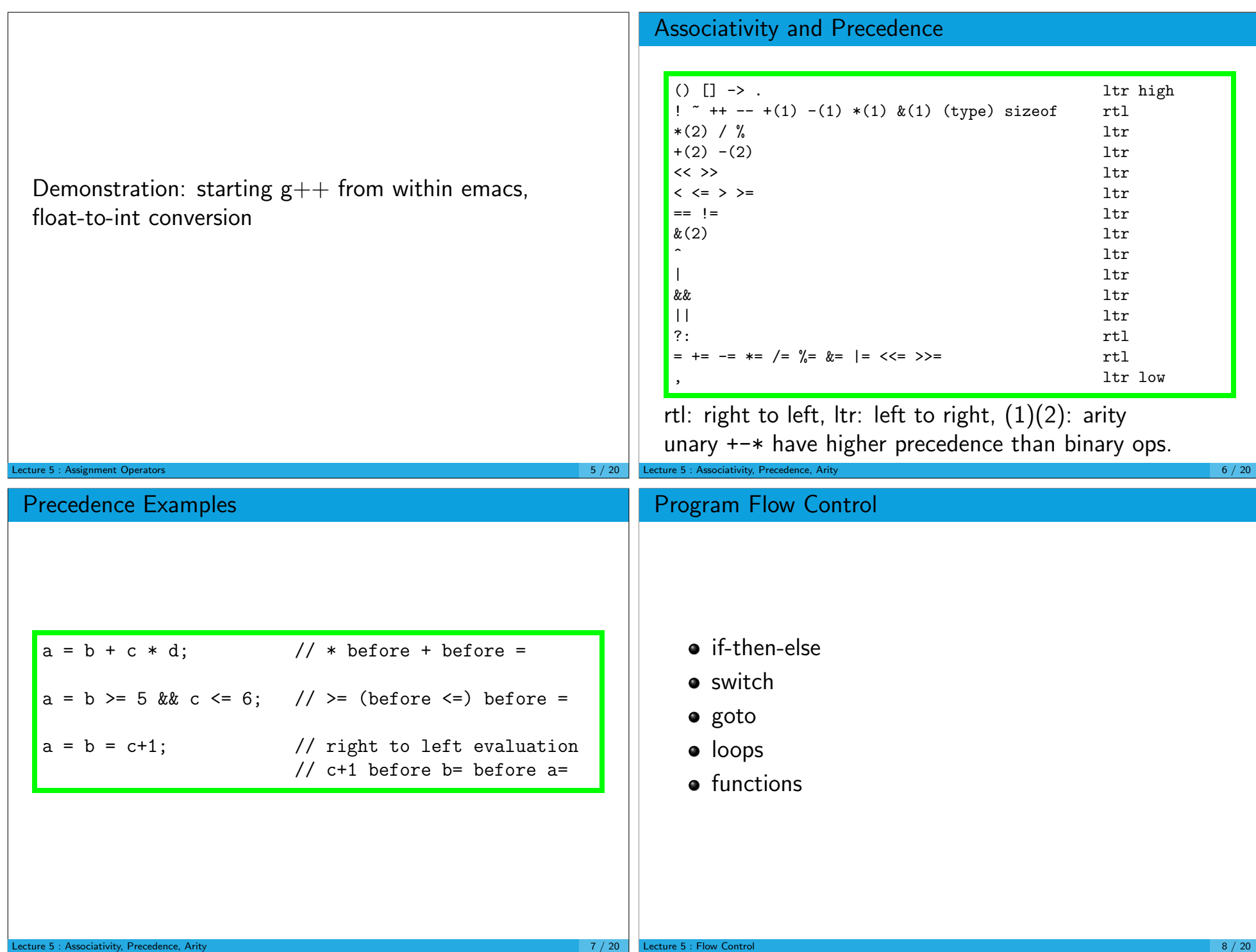

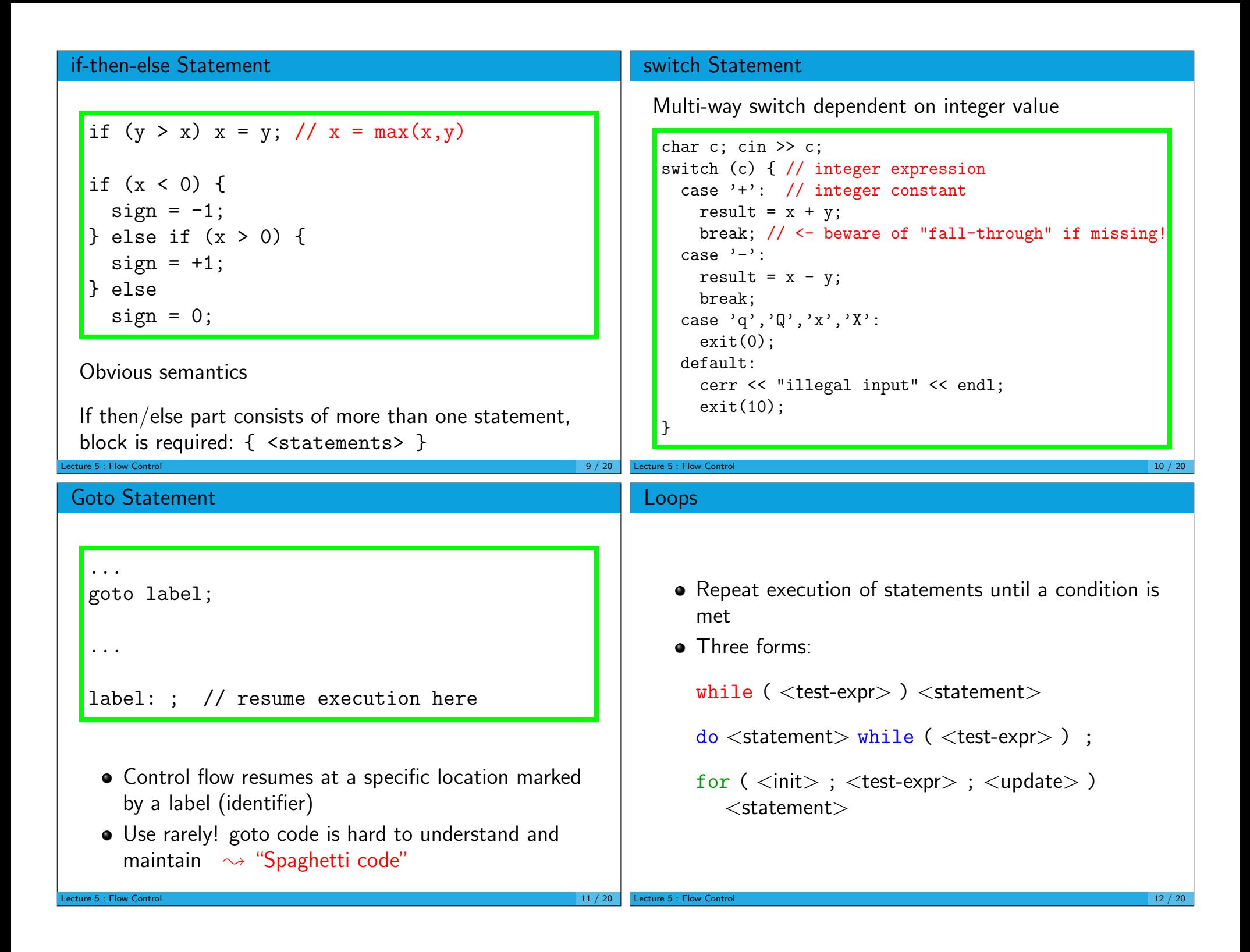

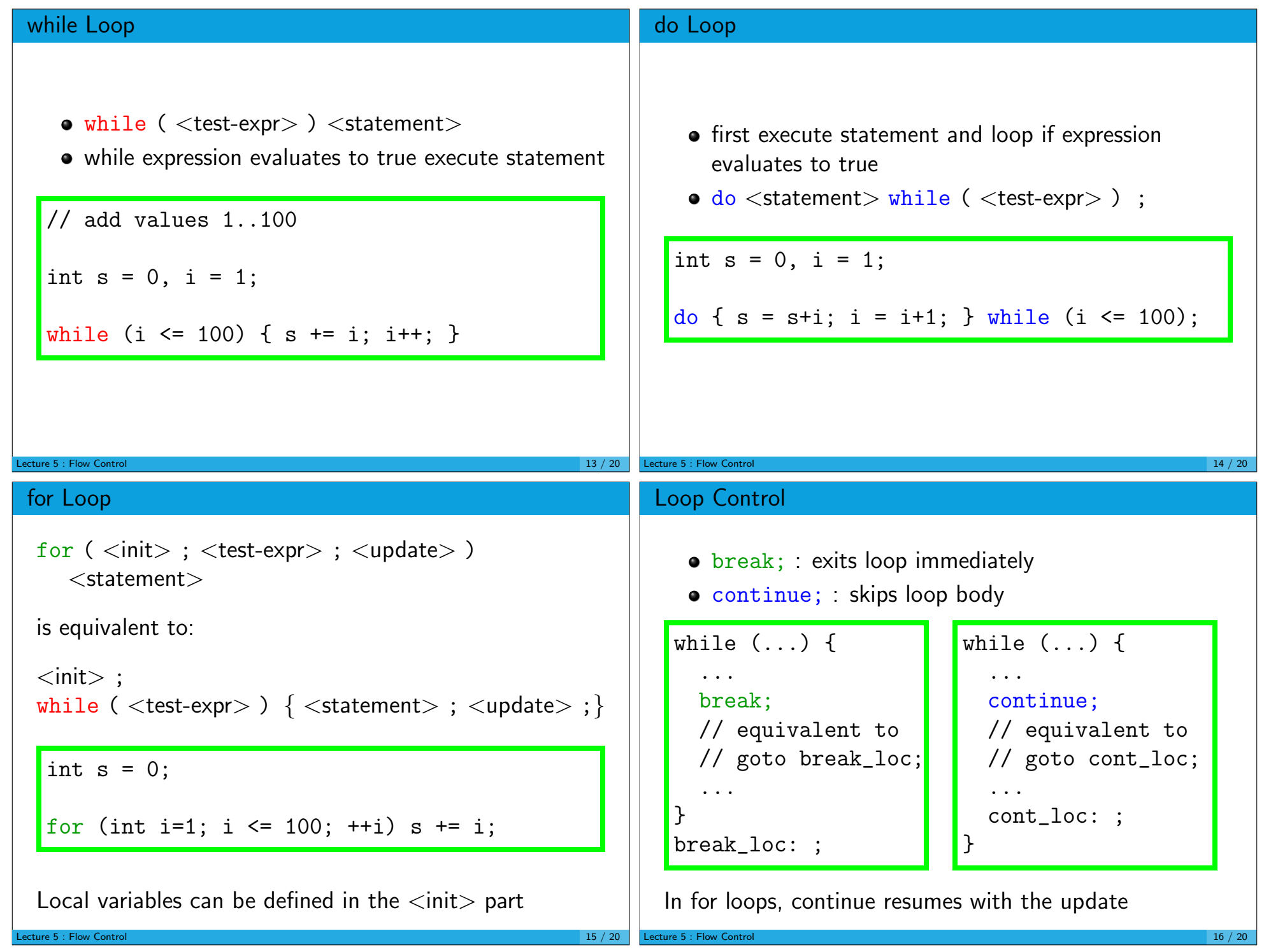

## C++ Input/Output Introduction #include <iostream> // required using namespace std; // required (or else: std::cout, std::endl etc) int main() { int n; cout  $\langle \langle$  "n=? $\n\rangle$ n"; cin >> n; cout  $\langle \langle$  "2\*n="  $\langle \langle$  (2\*n)  $\langle \langle$  endl; return 0; } • Input via input-stream cin ("standard input")  $\bullet$  Syntax: cin >> <variable> >> ... >> <variable> ; Output via output-stream cout ("standard output")  $\bullet$  Syntax: cout << <expr> << ... << <expr> ;  $\bullet$  cin/cout is defined in standard  $C++$  header file <iostream> ecture 5 : C++ I/O  $17/20$ Standard Error • Another predefined output stream: cerr • Used for error messages • Same output operator: << • Output is also sent to the console  $\bullet$  It is not redirected when using  $>$  or | cerr << "division by zero" << endl; exit(10); Visit http://www.cplusplus.com/ref/iostream to get more information on iostreams. More on them in a lab. Lecture 5  $:$  C++ I/O  $\:$  18  $/$  20  $\,$ Example // copy stdin to stdout // description of cin functions // @ http://www.cplusplus.com/ref/iostream/istream/ #include <iostream> using namespace std; int main() { while (1) {  $\frac{1}{2}$  // iterate char  $c = \text{cin.get}()$ ; // get one character from stdin if (!cin.good()) break; // exit loop if error or eof cout  $\langle \cdot \rangle$  c:  $\frac{1}{\sqrt{2}}$  if good, append c to stdout } if (!cin.eof()) { cerr  $\lt\lt$  "read error"  $\lt\lt$  endl; } return 0; } Lecture 5  $:$  C++ I/O  $\:$  19  $/$  20  $\,$ **Functions** • Modular programming • Breaking down tasks into smaller sub-tasks • Increases readability • Eases debugging and program maintenance because program pieces can be tested individually **•** Faster project development: work on separate functions simultaneously Lecture 5 : Functions 20 / 20